**GM INGENIERIE / GM FORMATIONS**  Solutions Informatiques, Calcul Scientifique et Formations http://www.gm-ingenierie.fr http://www.gm-formations.net

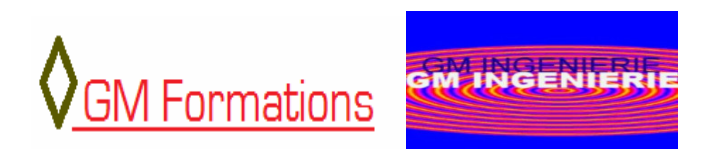

# **Plan de Formation PHP 5**

# PROGRAMMATION WEB AVEC PHP 5

## **Objectifs**

L'objectif de ce cours est de donner aux stagiaires les connaissances nécessaires au développement d'applications Internet en langage PHP. A l'issue de ce cours les stagiaires doivent être capables de mettre en place une application Web à haute valeur ajoutée.

## **Méthodologie**

L'enseignement est composé de 35 heures réparties sur 5 jours soit des séances de 7 heures par jour de formation

## **Pré requis**

Aucune connaissance particulière n'est requise. Toutefois des connaissances en algorithmique et en HTML peuvent être nécessaires.

## **Public**

Débutants ou expérimentés. Ce cours s'adresse à toute personne désireuse de comprendre le fonctionnement d'une application Internet dynamique et l'interaction entre un client et un serveur web.

## **Cours suivant conseillé**

Les cours qu'il est conseillé de suivre sont les suivants :

• Initiation à Internet avec le langage HTML

# **Contenu**

1

## 1. Architecture d'une application client serveur avec PHP

- 1.1. Notion de client
- 1.2. Notion de serveur
- 1.3. Normalisation de codes PHP
	- 1.3.1. Entête de fichier
	- 1.3.2. Règles de présentation générales
	- 1.3.3. Règles syntaxiques dans PHP
	- 1.3.4. Règles de nommage dans PHP
- 1.4. Structure d'un programme en PHP

## 2. Les opérateurs

- 2.1. Les opérateurs mathématiques usuels.
- 2.2. Les opérateurs de comparaison
- 2.3. Signification de l'opérateur de modulo

## 3. Les tableaux

- 3.1. Tableaux unidimensionnels
- 3.2. Tableaux multidimensionnels
- 3.3. Tableaux associatifs

## 4. La programmation modulaire et les fonctions

- 4.1. Intérêt des fonctions.
- 4.2. Ecriture de fonction en PHP

## 5. La gestion des fichiers

- 6.1. Ouverture, fermeture d'un fichier
- 6.2. Lecture et écriture : les fonctions fgets() et fputs()
- 6.3. Les fichiers binaires
- 6.4. Les tests de fichiers
- 6.5. Les fonctions spécifiques file() et fpassthru()
- 6.6. Lire les fichiers d'un répertoire

#### 6. La gestion des dates

- 6.1. Principales fonctions de manipulation de dates
- 6.2. Formatage de dates

#### 7. Les cookies

- 7.1. Utilisation des cookies et leur Interêt
- 7.2. Eviter les erreurs avec les cookies

#### 8. Les sessions HTTP

- 8.1. Le concept des sessions
- 8.2. Configuration Paramétrage
- 8.3. Utilisation : **Panier d'achat**
- 8.4. Utilisation : **Méthode d'authentification sur un site**
- 8.5. Quelques fonctions utiles

1 GM-INGENIERIE , 7 chemin de Lapujade, 31200 Toulouse - Solutions informatiques,Calcul Scientifique et Formations - Tél : 06.61.56.87.33. - R.C.S Toulouse 483 996 013 - Siret 483 996 013 00015 Code APE 722A - Numéro enregistrement formation 73310461031

## 9. La gestion des erreurs

- 9.1. Annulation des erreurs sur la sortie du navigateur client
- 9.2. Traitements des erreurs du serveur

#### 10. Les formulaires

- 10.1. Ecriture d'un formulaire
- 10.2. Récupération des données de formulaire sur le serveur

#### 11. Les super-globales

11.1. Les supers globals \$\_REQUEST, \$\_POST et \$\_GET

11.2. Les supers globals \$ SESSION et \$ COOKIE

#### 12. Interaction PHP / Bases de données MySQL

- 12.1. Connexion avec une base MySQL
- 12.2. Requête de sélection
- 12.3. Requête de mise à jour
- 12.4. Gestion des erreurs du serveur de base de données.

#### 13. La gestion des emails

- 13.1. Envoyer un mail à un ou plusieurs destinataires
- 13.2. Construction de message avec entête
- 13.3. Envoyer un mail au format HTML

# **PHP 5, Niveau 2: ( Option de 3 jours)**

#### 14. Programmation Objets avec PHP 5

#### **1. PHP Objets**

- 1.1. Notion de clases
- 1.2. Notion de constructeurs
- 1.3. Notion d'accesseurs en PHP
- 1.3. Polymorphisme et Héritage en PHP
- 1.4. Accès aux bases de données avec les états simples
- 1.5. Accès aux bases de données avec les états préparés
- 1.6. Problèmes liés à la sécurité des données

#### **2. PHP et XML**

- 2.1. Structure d'un document XML
- 2.2. Création d'un document XML
- 2.3. Lecture et manipulation d'un document XML
- 2.4. Import et Export d'un document XML
- 2.5. Manipulation des éléments
- 2.6. Manipulation des attributs
- 2.7. Recherche XPATH